**BME.MDE**

Copyright © 1995 Soft-Logik Publishing Corporation

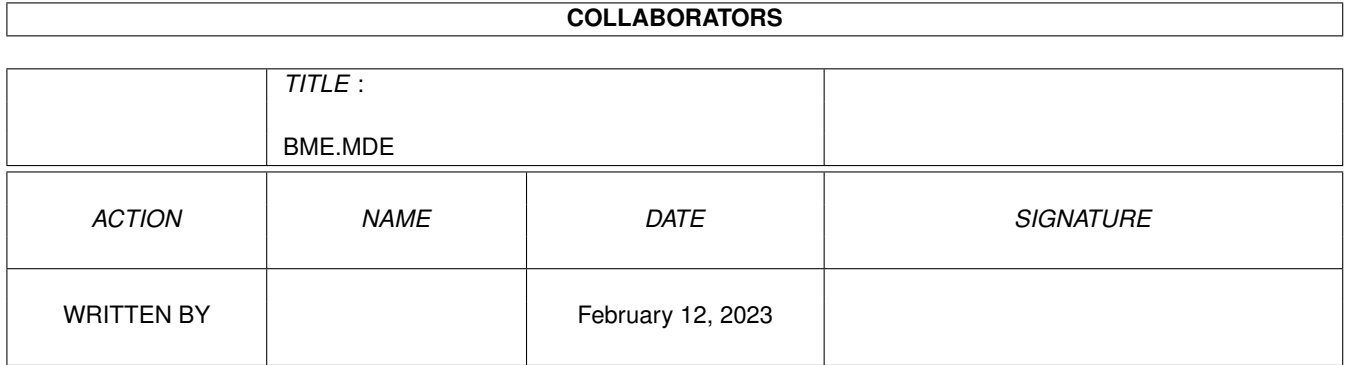

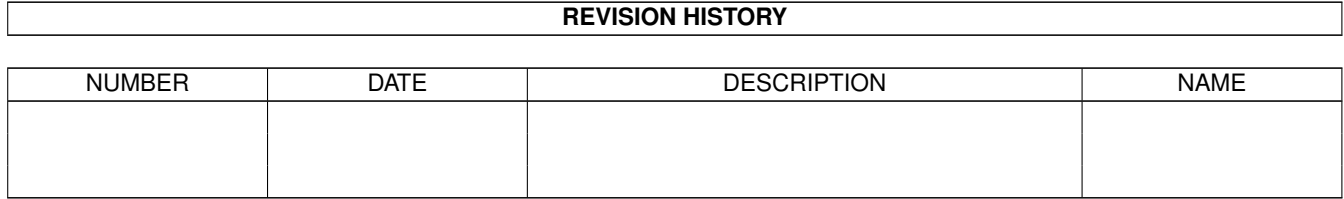

# **Contents**

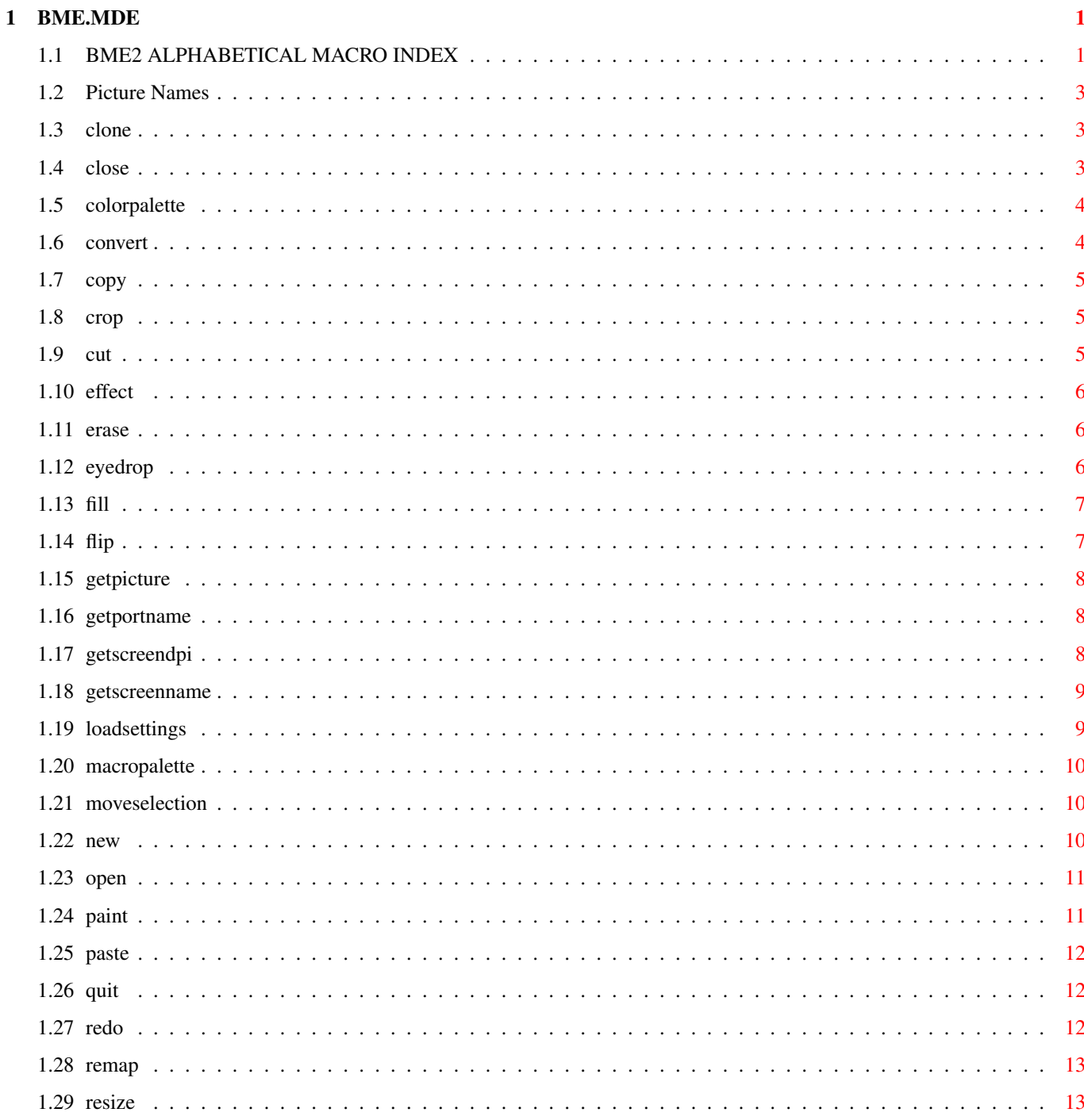

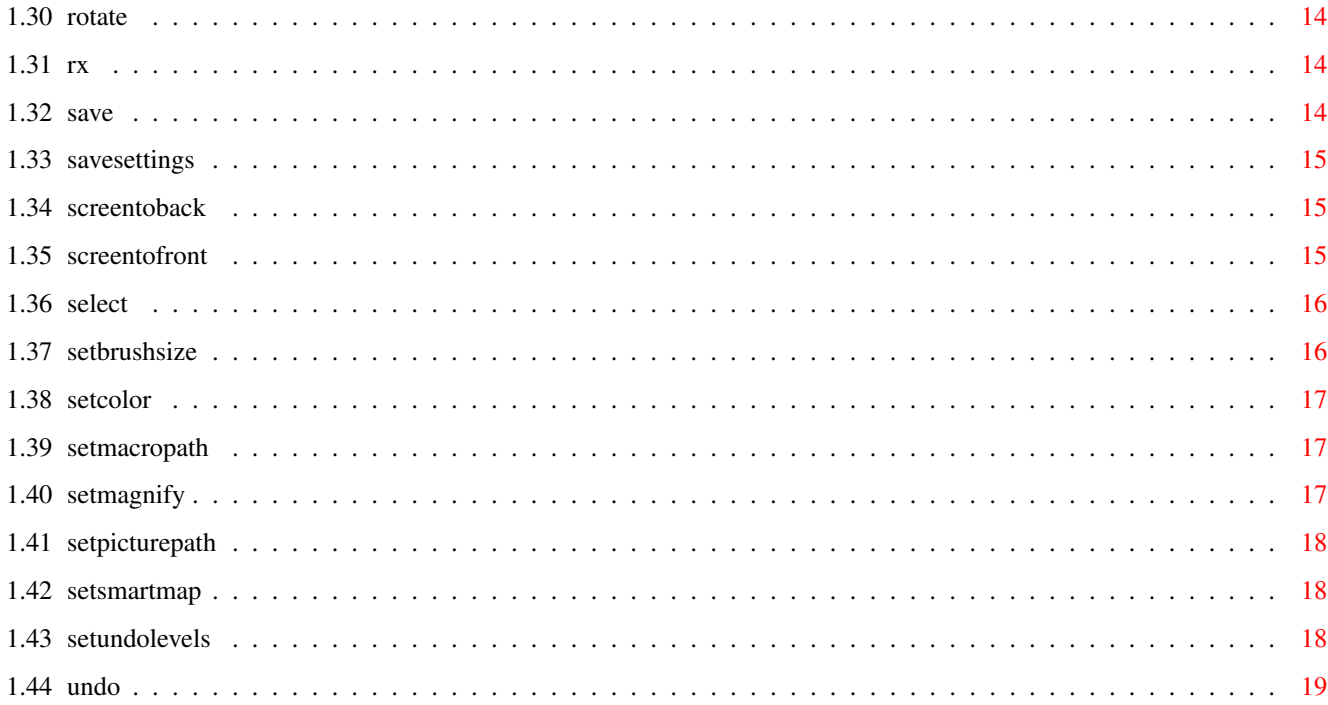

# <span id="page-5-0"></span>**Chapter 1**

# **BME.MDE**

# <span id="page-5-1"></span>**1.1 BME2 ALPHABETICAL MACRO INDEX**

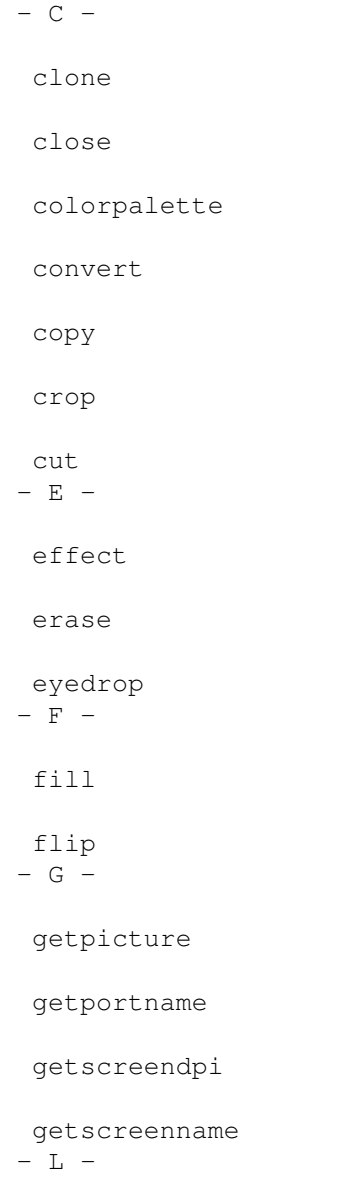

loadsettings  $- M$ moveselection  $-$  N  $\,$   $$ new  $-$  0  $$ open  $-$  P  $$ paint paste  $-$  Q  $$ quit  $-$  R  $$ redo remap resize rotate rx  $- S$ save savesettings screentoback screentofront select setbrushsize setcolor setmacropath setmagnify setpicturepath setsmartmap setundolevels  $- U -$ 

undo

#### <span id="page-7-0"></span>**1.2 Picture Names**

Picture Names

The NAME parameter is used in many BME macro commands to specify to which open picture window the command is directed. The picture name is the complete path of the picture as shown in the title bar of the picture.

For example, if you open a picture titled "Tiger.ILBM" from your "PageStream3:Graphics" directory, the picture name will be "PageStream3:Graphics/Tiger.ILBM". This name cannot be abbreviated, although the NAME parameter is usually optional and will default to the current picture window.

#### <span id="page-7-1"></span>**1.3 clone**

CLONE

- Purpose: Opens a new picture window containing just the selected area, without affecting the original picture.
- Syntax: clone [NAME name/F]
- Format: Parameter Values to enter NAME is the picture name to modify. (Default=current)
- Example: clone clone name 'Graphics:Tiger.ILBM'

Command Format

Picture Names

#### <span id="page-7-2"></span>**1.4 close**

CLOSE

Purpose: Close a picture. Syntax: close [NAME name/F] [FORCE | ALERT | QUIET] Format: Parameter Values to enter FORCE ignores the saved status of the picture. ALERT opens an alert requester if the picture has been changed. QUIET ignores the saved status of the picture but returns an error if the picture has been changed. (Default) NAME is the picture name to close. (Default=current)

Example: close name 'Graphics:Tiger.ILBM'

Command Format

Picture Names

#### <span id="page-8-0"></span>**1.5 colorpalette**

COLORPALETTE

Purpose: Displays the color palette.

Syntax: colorpalette [SHOW | HIDE | TOGGLE] [AT pointx/I pointy/I] [SAVE]

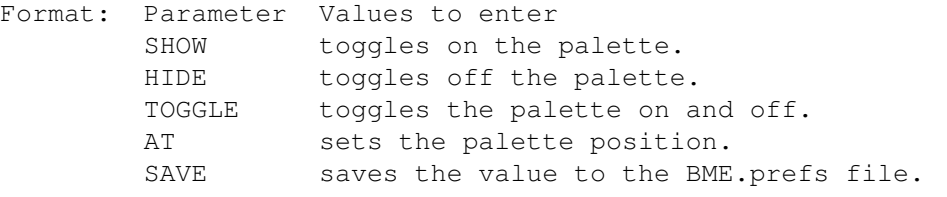

- Note: The TOGGLE parameter may not be used in conjunction with the SAVE parameter.
- Example: colorpalette toggle colorpalette show at 500 300

Command Format

#### <span id="page-8-1"></span>**1.6 convert**

#### CONVERT

Purpose: Converts a picture to a different type.

Syntax: convert [TYPE type/S] [DEPTH depth/I] [NAME name/F]

- Format: Parameter Values to enter TYPE is the picture type. (Default=current) DEPTH is the picture depth. (Default=current) NAME is the picture name to modify. (Default=current)
- Notes: Valid options for the TYPE parameter are: <BW|GRAYSCALE|PALETTE|RGB|CMYK>
- Example: convert type rgb depth 12 convert type palette name 'Graphics:Tiger.ILBM'

Command Format

Picture Names

# <span id="page-9-0"></span>**1.7 copy**

COPY

Purpose: Copies the selected area to the clipboard.

Syntax: copy [NAME name/F]

Format: Parameter Values to enter NAME is the picture name to modify. (Default=current)

Example: copy copy name 'Graphics:Tiger.ILBM'

Command Format

Picture Names

#### <span id="page-9-1"></span>**1.8 crop**

CROP

Purpose: Crops the picture to the selected area.

Syntax: crop [NAME name/F]

- Format: Parameter Values to enter NAME is the picture name to modify. (Default=current)
- Example: crop crop name 'Graphics:Tiger.ILBM'

Command Format

Picture Names

## <span id="page-9-2"></span>**1.9 cut**

CUT

Purpose: Cuts the selected area to the clipboard. Syntax: cut [NAME name/F] Format: Parameter Values to enter NAME is the picture name to modify. (Default=current) Example: cut cut name 'Graphics:Tiger.ILBM' Command Format

Picture Names

### <span id="page-10-0"></span>**1.10 effect**

#### EFFECT

- Purpose: Performs the specified effect. If an area is selected and the command can be applicable to an area, it will be applied to the area. If an area is not selected and the command is not applicable to an entire picture, the command will do nothing.
- Syntax: effect <EFFECT name/S> [NAME name/F]
- Format: Parameter Values to enter EFFECT is the name of the effect module. NAME is the picture name to modify. (Default=current)
- Notes: Some effect filters have additional options. Record the execution of an effect to see its options.
- Example: effect effect 'Contrast' effect effect 'Pixelize' name 'Graphics:Tiger.ILBM'

Command Format

Picture Names

#### <span id="page-10-1"></span>**1.11 erase**

#### ERASE

- Purpose: Removes the selected area from the picture without copying it to the clipboard.
- Syntax: erase [NAME name/F]
- Format: Parameter Values to enter NAME is the picture name to modify. (Default=current)
- Example: erase erase name 'Graphics:Tiger.ILBM'

Command Format

Picture Names

# <span id="page-10-2"></span>**1.12 eyedrop**

#### EYEDROP

Purpose: Selects the color from a pixel in a picture.

Syntax: eyedrop <horz/I vert/I> [FORE | BACK] [NAME name/F]

Format: Parameter Values to enter horz is the horizontal coordinate of the pixel. vert is the vertical coordinate of the pixel. FORE picks up the foreground color. BACK picks up the background color. NAME is the picture name to modify. (Default=current)

Example: eyedrop 50 50 back eyedrop 100 78 name 'Graphics:Tiger.ILBM'

Command Format

Picture Names

# <span id="page-11-0"></span>**1.13 fill**

FILL

Purpose: Fills the selected area. Syntax: fill [FORE | BACK] [NAME name/F] Format: Parameter Values to enter FORE fills with the foreground color. (Default) BACK fills with the background color. NAME is the picture name to modify. (Default=current) Example: fill back

fill name 'Graphics:Tiger.ILBM'

Command Format

Picture Names

#### <span id="page-11-1"></span>**1.14 flip**

FLIP

Purpose: Flips the selected area horizontally or vertically. If an area is not selected, the entire picture will be affected.

Syntax: flip [HORZ | VERT] [NAME name/F]

Format: Parameter Values to enter HORZ flips horizontally. (Default)

```
VERT flips vertically.
        NAME is the picture name to modify. (Default=current)
Example: flip vert
        flip name 'Graphics:Tiger.ILBM'
Command Format
```
Picture Names

#### <span id="page-12-0"></span>**1.15 getpicture**

GETPICTURE

External macros only!

Purpose: Queries BME to find if a picture is open.

Syntax: getpicture <name/S>

Format: Parameter Values to enter name is the name of the picture to check.

Errors: Returns 10 to RC if the picture is not open.

```
Example: getpicture 'pagestream3:graphics/mygraphic.ilbm'
         if rc~=0 then say 'Picture is open.'
         else say 'Picture is not open!'
```
Command Format

#### <span id="page-12-1"></span>**1.16 getportname**

GETPORTNAME

External macros only!

Purpose: Gets the name of BME's ARexx port.

Syntax: getportname (no parameters)

Result: The name is returned to RESULT.

Example: getportname  $\rightarrow$  will return the portname  $\ast$ / name=result

Command Format

## <span id="page-12-2"></span>**1.17 getscreendpi**

#### GETSCREENDPI

```
External macros only!
Purpose: Gets the display resolution of the current screen.
Syntax: getscreendpi <dpistem/V>
Format: Parameter Values to enter
        dpistem gets the display dpi.
Result: dpistem.x horizontal display dpi.
        dpistem.y vertical display dpi.
Example: getscreendpi rez /* will return the screenname */say rez.x
        say rez.y
```
Command Format

#### <span id="page-13-0"></span>**1.18 getscreenname**

GETSCREENNAME External macros only! Purpose: Gets the name of the screen on which BME is opened. Syntax: getscreenname (no parameters) Result: The name is returned to RESULT. Example: getscreenname  $/*$  will return the screenname  $*/$ screen=result

Command Format

## <span id="page-13-1"></span>**1.19 loadsettings**

```
LOADSETTINGS
Purpose: This loads the program settings from a preferences file.
Syntax: loadsettings [DEFAULT | FILE filepath/F]
Format: Parameter Values to enter
        DEFAULT loads the BME.prefs file.
        FILE is the filename and path of the settings file to load.
Example: loadsettings file 'PageStream3:bme.specialprefs'
Command Format
```
#### <span id="page-14-0"></span>**1.20 macropalette**

**MACROPALETTE** 

Purpose: Displays the macro palette.

Syntax: macropalette [SHOW | HIDE | TOGGLE] [AT pointx/I pointy/I] [SIZE width/I height/I] [SAVE]

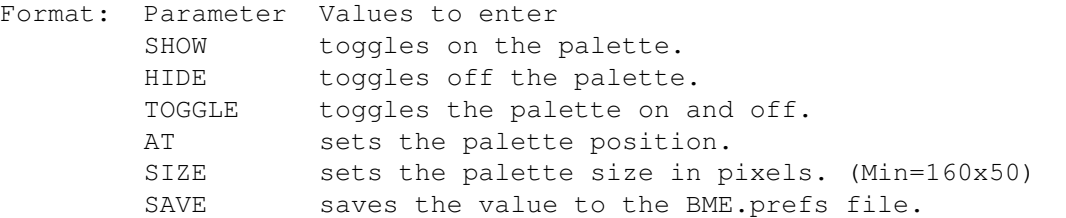

- Note: The TOGGLE parameter may not be used in conjunction with the SAVE parameter.
- Example: macropalette toggle macropalette show at 500 300 size 180 172 macropalette hide

Command Format

## <span id="page-14-1"></span>**1.21 moveselection**

MOVESELECTION

Purpose: Moves a selected area. Syntax: moveselection <horz/I vert/I> [COPY] [NAME name/F] Format: Parameter Values to enter horz is the horizontal movement amount. vert is the vertical movement amount. COPY will leave a copy of the selection at the current position. NAME is the picture name to modify. (Default=current) Example: moveselection 25 30 moveselection 130 45 copy name 'Graphics:Tiger.ILBM'

Command Format

Picture Names

#### <span id="page-14-2"></span>**1.22 new**

NEW

Purpose: Creates a new picture. Syntax: new [TYPE type/S] [DEPTH depth/I] [SIZE width/I height/I] [DPI horz/I vert/I] [NAME name/F] Format: Parameter Values to enter TYPE is the picture type. (Default=Palette) DEPTH is the picture depth. (Default=RGB:6; others:8) SIZE is the size of the picture. (Default=320x200) DPI is the resolution of the picture. (Default=displaydpi) NAME is the picture name. Notes: Valid options for the TYPE parameter are: <BW|GRAYSCALE|PALETTE|RGB|CMYK> Example: new type rgb depth 9 size 640 400

Command Format

Picture Names

## <span id="page-15-0"></span>**1.23 open**

OPEN

Purpose: Opens a picture.

- Syntax: open [FILE filepath/F]
- Format: Parameter Values to enter FILE is the filepath and name of the picture to open.
- Example: open file 'Graphics:Tiger.ILBM'

Command Format

Picture Names filepath

#### <span id="page-15-1"></span>**1.24 paint**

#### PAINT

Purpose: Paints with the brush. Syntax: paint <horz/I vert/I> [FORE | BACK] [NAME name/F] Format: Parameter Values to enter horz is the horizontal coordinate of the position to paint. vert is the vertical coordinate of the position to paint. FORE paints with the foreground color. (Default) BACK paints with the background color.

NAME is the picture name to modify. (Default=current) Example: paint 15 18 paint 137 43 back name 'Graphics:Tiger.ILBM'

Command Format

Picture Names

#### <span id="page-16-0"></span>**1.25 paste**

PASTE

Purpose: Pastes the contents of the clipboard into a picture as an area.

Syntax: paste [NAME name/F]

- Format: Parameter Values to enter NAME is the picture name to modify. (Default=current)
- Example: paste paste name 'Graphics:Tiger.ILBM'

Command Format

Picture Names

### <span id="page-16-1"></span>**1.26 quit**

QUIT Purpose: Quit BME. Syntax: quit [FORCE | ALERT | QUIET] Format: Parameter Values to enter FORCE ignores the saved status of the pictures. ALERT opens an alert requester if the picture has been changed. QUIET ignores the saved status of the pictures but returns an error if the pictures have been changed. (Default) Example: quit force Command Format

### <span id="page-16-2"></span>**1.27 redo**

REDO

Purpose: Redoes the last undone command or action.

Syntax: redo [NAME name/F] Format: Parameter Values to enter NAME is the picture name to modify. (Default=current) Example: redo redo name 'Graphics:Tiger.ILBM'

Command Format

Picture Names

#### <span id="page-17-0"></span>**1.28 remap**

REMAP

Purpose: Remaps the palette of a palette picture.

Syntax: remap [NAME name/F]

- Format: Parameter Values to enter NAME is the picture name to modify. (Default=current)
- Example: remap remap name 'Graphics:Tiger.ILBM'

Command Format

Picture Names

#### <span id="page-17-1"></span>**1.29 resize**

#### RESIZE

- Purpose: Resizes the selected area. If an area is not selected, it will resize the entire picture.
- Syntax: resize [SIZE width/I height/I] [DPI horz/I vert/I] [IMAGE option/I] [NAME name/F]
- Format: Parameter Values to enter SIZE is the size of the picture. (Default=current) DPI is the resolution of the picture. (Default=current) IMAGE is the existing image option. (Default=SCALE) NAME is the picture name to modify. (Default=current)
- Notes: Valid options for the IMAGE parameter are: <CENTER|SCALE|LOWERLEFT|LOWERRIGHT|UPPERLEFT|UPPERRIGHT>
- Example: resize size 50 100 image upperleft resize dpi 150 150 name 'Graphics:Tiger.ILBM'

Command Format

Picture Names

# <span id="page-18-0"></span>**1.30 rotate**

ROTATE

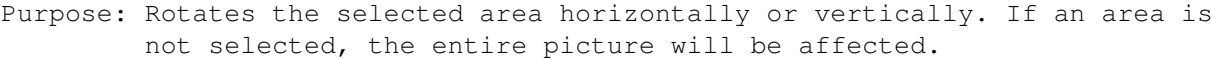

Syntax: rotate [90CW | 90CCW | 180] [NAME name/F]

Format: Parameter Values to enter 90CW rotates 90\textdegree{} clockwise. (Default) 90CCW rotates 90\textdegree{} counterclockwise. 180 rotates 180\textdegree{}. NAME is the picture name to modify. (Default=current)

Example: rotate 90ccw rotate name 'Graphics:Tiger.ILBM'

Command Format

Picture Names

# <span id="page-18-1"></span>**1.31 rx**

RX

Purpose: This executes an external ARexx macro.

Syntax: rx [filepath/F]

Format: Parameter Values to enter filepath is the filename and path of the macro to execute.

Example: rx 'PageStream3:Macros/Test.REXX'

Command Format

# <span id="page-18-2"></span>**1.32 save**

SAVE

Purpose: Saves an open picture.

Syntax: save [DEFAULT | FILE filepath/F] [NAME name/F] [FILTER name/S]

Notes: Valid filter parameters at the date of this writing are: IFFILBM, TIFF, GIF, MacPaint, BMP. The names of filters are normally the same as the filename, less the '.filter' extension. You can determine the filter name by typing 'version name.filter' in a shell, where name is the filter to examine.

Example: saveas file 'ram:temp' name 'Graphics:House.ILBM' filter BMP

Command Format

Picture Names filepath

#### <span id="page-19-0"></span>**1.33 savesettings**

SAVESETTINGS

Purpose: This saves the current program settings.

Syntax: savesettings [DEFAULT | FILE filepath/F]

Format: Parameter Values to enter DEFAULT saves the settings to the BME.prefs file. (Default) FILE is the filename and path of the settings file to save.

Example: savesettings file 'PageStream3:BME.specialprefs'

Command Format filepath

#### <span id="page-19-1"></span>**1.34 screentoback**

SCREENTOBACK

Purpose: Sends the screen on which BME is open to the back of all screens.

Syntax: screentoback (no parameters)

Example: screentoback

Command Format

#### <span id="page-19-2"></span>**1.35 screentofront**

#### SCREENTOFRONT

Purpose: Brings the screen on which BME is open to the front of all screens.

Syntax: screentofront (no parameters)

Example: screentofront

Command Format

# <span id="page-20-0"></span>**1.36 select**

#### **SELECT**

Purpose: Selects an area in a picture.

- Syntax: select <ALL | CLEAR | MARQUEE left/I top/I width/I height/I> [NAME name/F]
- Format: Parameter Values to enter ALL selects the entire picture as an area. CLEAR deselects the area if one is selected. MARQUEE selects an area with of specified coordinates. NAME is the picture name to modify. (Default=current)
- Example: select marquee 50 50 250 325 select clear name 'Graphics:Tiger.ILBM'

Command Format

Picture Names

### <span id="page-20-1"></span>**1.37 setbrushsize**

SETBRUSHSIZE

Purpose: Sets the size of the brush.

Syntax: setbrushsize <width/I height/I> [NAME name/F]

- Format: Parameter Values to enter width is the width of the brush. (Max=64) height is the height of the brush. (Max=64) NAME is the picture name to modify. (Default=current)
- Example: setbrushsize 16 16 setbrushsize 5 7 name 'Graphics:Tiger.ILBM'

Command Format

Picture Names

#### <span id="page-21-0"></span>**1.38 setcolor**

#### SETCOLOR

Purpose: Sets the brush color. Syntax: setcolor [FORE color/I] [BACK color/I] [NAME name/F] Format: Parameter Values to enter FORE sets the foreground color. BACK sets the background color. NAME is the picture name to modify. (Default=current) Example: setcolor fore 5 setcolor fore 3 back 255 name 'Graphics:Tiger.ILBM' Command Format

Picture Names

#### <span id="page-21-1"></span>**1.39 setmacropath**

SETMACROPATH

- Purpose: To set the default file path for executing and exporting external ARexx macros, and for loading and saving the BME.macros file.
- Syntax: setmacropath <filepath/F>
- Format: Parameter Values to enter filepath is the path for the files.
- Example: setmacropath 'Rexx:'

Command Format

#### <span id="page-21-2"></span>**1.40 setmagnify**

SETMAGNIFY

Purpose: Changes the magnification of the picture.

Syntax: setmagnify <horz/I vert/I> <SCALE custom/P | ZOOMIN | ZOOMOUT | ACTUAL> [NAME name/F]

Format: Parameter Values to enter horz is the horizontal zoom center point. (Default=center) vert is the vertical zoom center point. (Default=center) SCALE is the magnification level to use. ZOOMIN doubles the magnification. ZOOMOUT halves the magnification. ACTUAL sets the magnification to actual size (100%).

NAME is the picture name to modify. (Default=current) Notes: Valid options for the SCALE parameter are: <3.125 | 6.25 | 12.5 | 25 | 50 | 100 | 200 | 400 | 800 | 1600 | 3200> Example: setmagnify scale 25 setmagnify zoomout name 'Graphics:Tiger.ILBM' Command Format

Picture Names

#### <span id="page-22-0"></span>**1.41 setpicturepath**

SETPICTUREPATH

Purpose: To set the default file path for opening and saving pictures.

Syntax: setpicturepath <filepath/F>

Format: Parameter Values to enter filepath is the path for the files.

Example: setpicturepath 'Brilliance:Pictures'

Command Format

#### <span id="page-22-1"></span>**1.42 setsmartmap**

SETSMARTMAP

Purpose: Sets whether colors are sorted in the most used order before allocating them.

Syntax: setsmartmap < ON | OFF> [SAVE]

Format: Parameter Values to enter ON toggles on smart map. OFF toggles off smart map. SAVE saves the value to the BME.prefs file.

Example: setsmartmap on save

Command Format

### <span id="page-22-2"></span>**1.43 setundolevels**

SETUNDOLEVELS

Purpose: Changes the number of undo levels available.

Syntax: setundolevels <levels/I> [SAVE]

- Format: Parameter Values to enter levels is the number of undo levels to permit. SAVE saves the value to the BME.prefs file.
- Notes: The number of undo levels is limited only by memory. For unlimited levels of undo, set levels to -1. It is recommended that you restrict the number of levels of undo to conserve memory.
- Example: setundolevels 16 save

Command Format

#### <span id="page-23-0"></span>**1.44 undo**

#### UNDO

Purpose: Undoes the last command or action.

Syntax: undo [NAME name/F]

- Format: Parameter Values to enter NAME is the picture name to modify. (Default=current)
- Example: undo undo name 'Graphics:Tiger.ILBM'

Command Format

Picture Names